# **Kodak Easyshare Instructions Manual**

Thank you very much for reading **Kodak Easyshare Instructions Manual**. Maybe you have knowledge that, people have look numerous times for their chosen readings like this Kodak Easyshare Instructions Manual, but end up in harmful downloads.

Rather than reading a good book with a cup of tea in the afternoon, instead they are facing with some malicious bugs inside their computer.

Kodak Easyshare Instructions Manual is available in our digital library an online access to it is set as public so you can download it instantly.

Our books collection spans in multiple locations, allowing you to get the most less latency time to download any of our books like this one.

Merely said, the Kodak Easyshare Instructions Manual is universally compatible with any devices to read

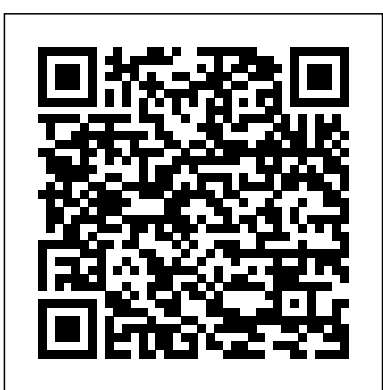

Kodak Easyshare Instructions Manual The Kodak EasyShare printer dock prints color photos and connects your computer to your Kodak camera. While your office probably has other color printers, the EasyShare printer dock prints to ...

It's beautiful camera. Due to the size, it may not be conveniences for travel Chissy O When your viewing your pictures on the camera top right hand side by battery there are two numbers what do they ...

#### About Samsung WB150F

The Kodak EasyShare Z981 is one of the easiest to use and versatile mega-zoom digicams on the market. Featuring a 14-Megapixel imaging sensor and a 26x optical zoom lens,

you have an incredible zoom ...

Why Is Kodak EasyShare Freezing When Trying to Download Pictures From a Card? Visitors of Steves can visit the stores below for real-time pricing and availability. You can also find hot, soon to expire online offers on a variety of cameras and accessories at our very own Camera ...

*How to Disable the Kodak Ink Monitor* And in broad daylight he slipped a silver Kodak EasyShare-One into my palm ... He didn't bring the manuals anyway. The first trick was to turn it on. Pressing the power button didn't do anything.

Help for the technically challenged There are audio instructions ... 219 respectively. Kodak.com TomTom GPS products offer the best maps, routing and safety features on a device so easy to use, it requires no manual.

#### **Kodak M380 Review**

Among the contenders are Kodak's free EasyShare and ... Adobe creates Help from the same source files used to create the printed User Guide, so we hope the shipping version is a bit more thorough.

### *Kodak EasyShare Z981 Review*

This camera can be as simple or as advanced as you want it to be. There is an automatic mode for quick shooting, and a manual mode for more accurate shots. This camera is loaded with plenty of nice ...

## **Adobe Photoshop Album Enters the Ring**

Kodak cameras typically come with Kodak's EasyShare software, a program designed to help you download photos from your camera and to manage a photo gallery on your computer. After you install ... Kodak EasyShare-One Diary Kodak Easyshare Instructions Manual

# **Kodak Z1275 High Zoom Digital Camera, 12.1 Megapixel, 5x Optical Zoom, 5x Digital Zoom, 2.5" LCD Screen**

A really quick and easy way to learn more and to troubleshoot is to visit Retrevo.com and enter a query in the user manual search function. With more than a decade in the consumer internet space ...